## **How To Manually Hide My Ip Address**>>>CLICK HERE<<<

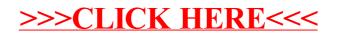